## **Регистрационный лист на подключение компьютера в локальную сеть Ethernet ОФВЭ**

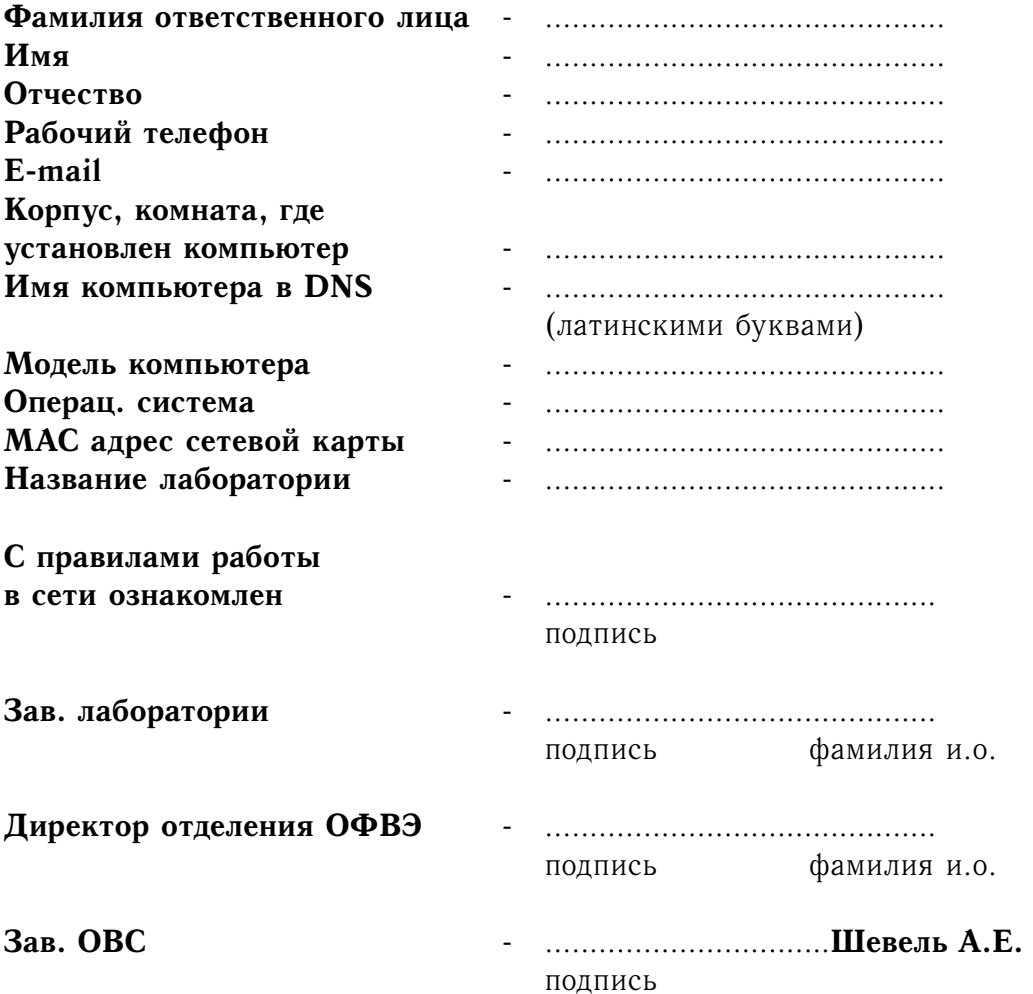

Нижеследующие поля заполняются администратором и сообщаются пользователю.

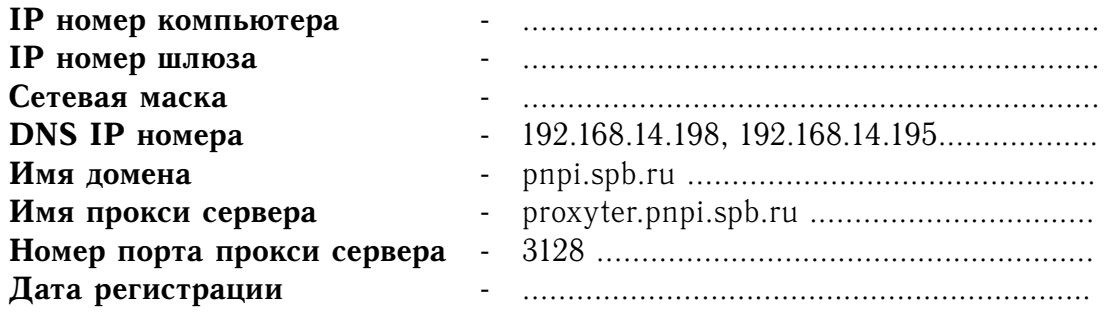

Расположение и телефоны администратора: корп.7, комн. 130 (тел. 4-63-56) комн. 234 (тел. 4-69-82)